## **THE SPICE** THE SPICE THE SPICE THE SPICE THE SPICE THE SPICE THE SPICE THE SPICE THE SPICE THE SPICE THE SPICE THE SPICE THE SPICE THE SPICE THE SPICE THE SPICE THE SPICE THE SPICE THE SPICE THE SPICE THE SPICE THE SPICE

SynaptiCAD WaveFormer Pro

WaveFormer Pro

WaveFormer Pro

WaveFormer Pro

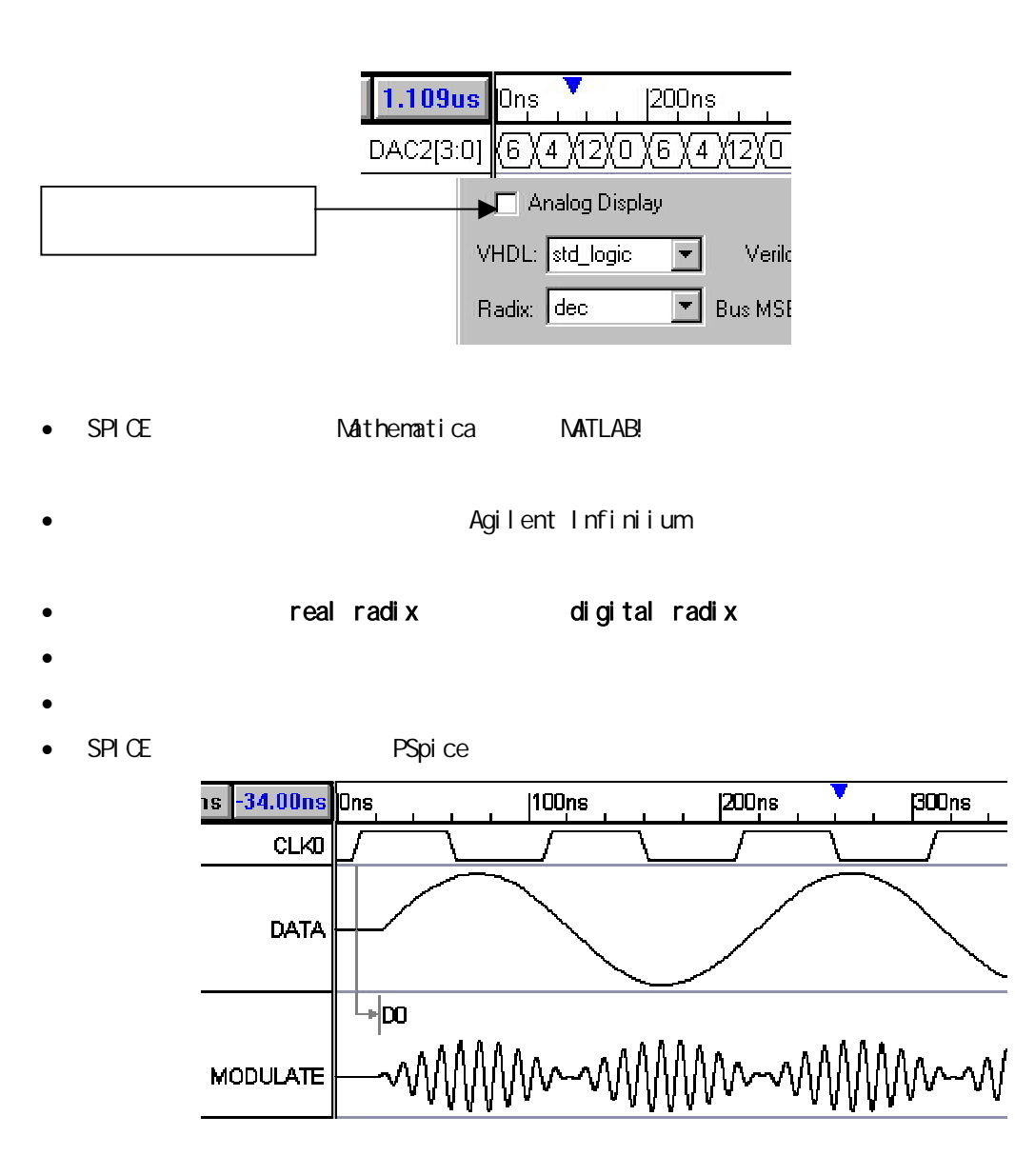

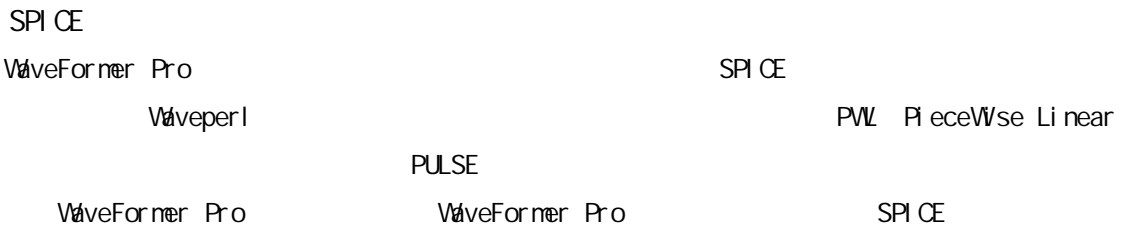

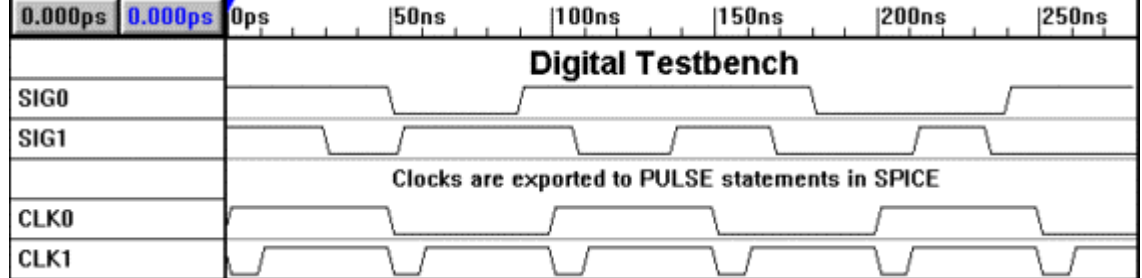

SPICE

```
*Spice signals generated by WaveFormer 32
```
\*Spice signals generated by The Timing Diagrammer

VSIG0 \$SIG0 0 PWL(

- + 0ps 2.5V
- + 0ps 5V
- + 50000ps 5V
- + 50100ps 0V
- + 90000ps 0V
- + 90100ps 5V
- + 180000ps 5V
- + 180100ps 0V
- + 240000ps 0V
- + 240100ps 5V

```
)
```
VSIG1 \$SIG1 0 PWL(

- + 0ps 2.5V
- + 0ps 5V
- + 30000ps 5V
- + 30100ps 0V
- + 53000ps 0V
- + 53100ps 5V

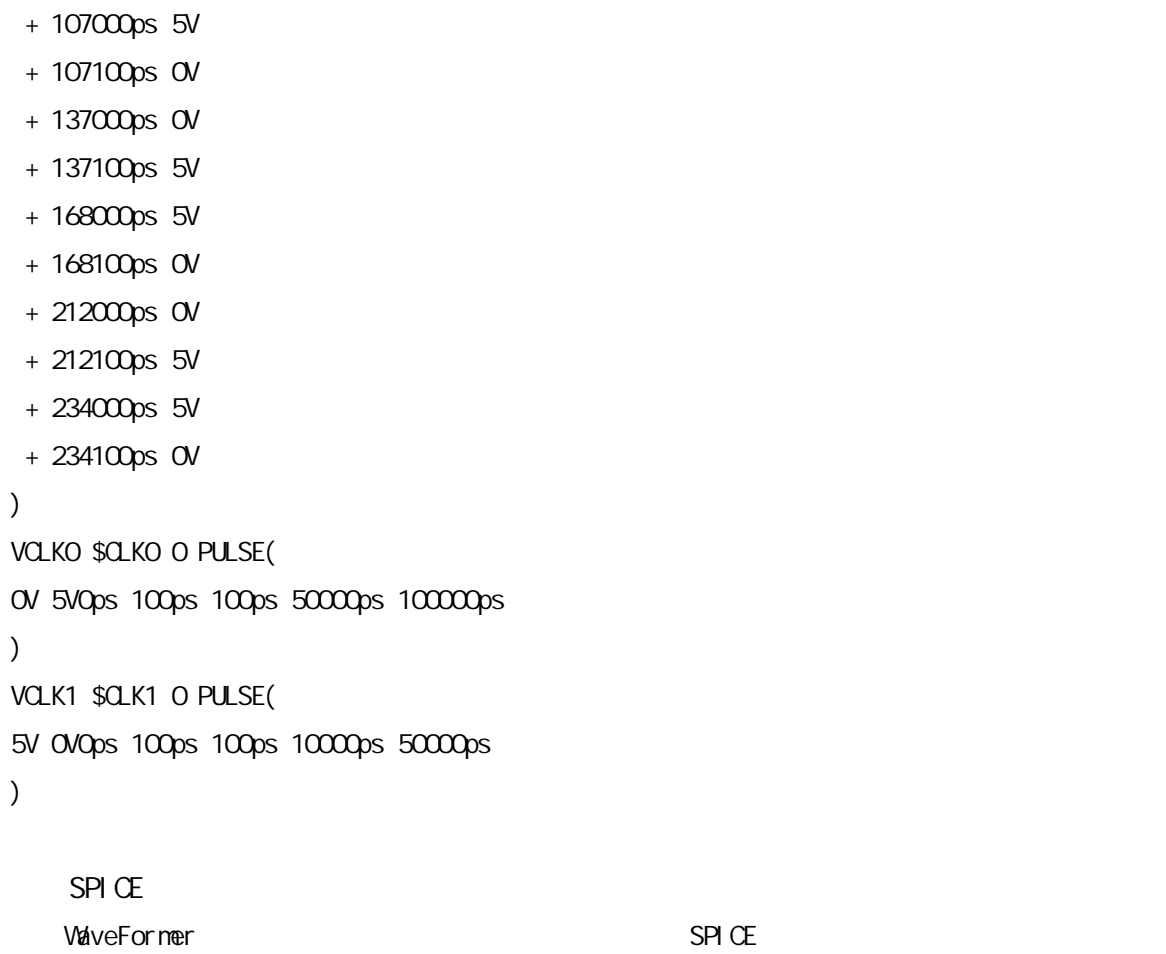

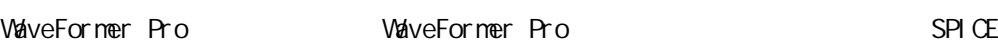

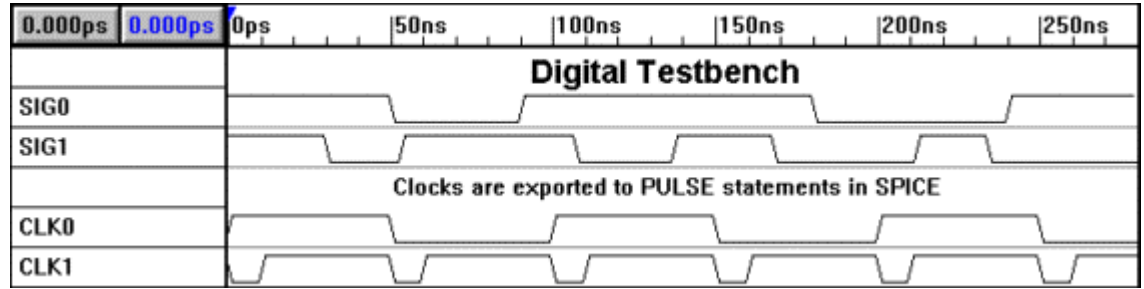

SPICE

USIG0 STIM(1,1) \$G\_DPWR \$G\_DGND SIG0 IO\_STM

- $+$  Ops 1
- + 50000ps 0
- + 90000ps 1

+ 180000ps 0 + 240000ps 1

USIG1 STIM(1, 1) \$G\_DPVR \$G\_DGND SIG1 IO\_STM

- $+$  Ops 1
- + 30000ps 0
- + 53000ps 1
- + 107000ps 0
- + 137000ps 1
- + 168000ps 0
- + 212000ps 1
- + 234000ps 0

UCLK0 STIM(1,1) \$G\_DPWR \$G\_DGND CLK0 IO\_STM

 $+$  Ops 0  $+ +0p$ s 1 REPEAT FOREVER + +50000ps 0 + +50000ps 1

ENDREPEAT

UCLK1 STIM(1,1) \$G\_DPWR \$G\_DGND CLK1 IO\_STM

 $+$  Ops 1  $+ +0p$ s 0 REPEAT FOREVER + +10000ps 1 + +40000ps 0 ENDREPEAT

WaveFormer Pro

WaveFormer  $\aleph$ analog.tim

Agilent Infiniium

WaveFormer YExamples\TestEquipment\Agilent\infinium\_oscope.txt

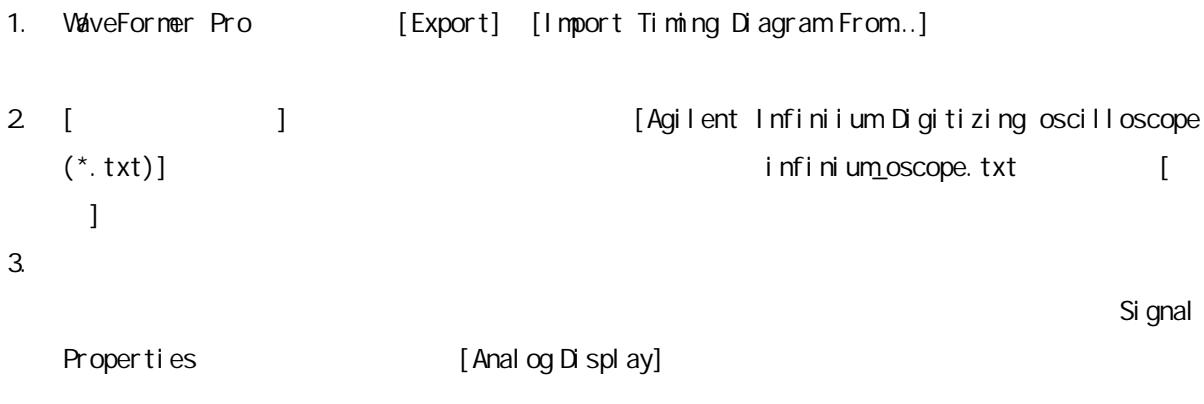

WaveFormer YaveFormer Pro

Anal og Features

Import Export WaveFormer Pro WaveFormer Pro Import Export

InterLink

## WaveFormer Pro Import

Timing Project (\*.tim) TDML (\*.tdml, \*.tdm) Free Parm (\*.fp) Text Free Parm (\*.txt) Verilog Value Change Dump (\*.dump, \*.vcd) SpeedWave VHDL (\*. vvt, \*. vcd) Workview WFM (\*. wfm) Agilent Fast Binary Out (Logic Analyzer)  $(*. bi n)$ Agilent Logic Analyzer (\*.hpl) Agilent Wave Logic Analyzer (\*.hwl) Agilent Infinium Digitizing oscilloscope (\*.txt) Podalyzer Data (\*.dat) PeakVHDL AVVF (\*. avvf) DesignWorks (\*.tim) TimingDesigner (\*.td;\*.tl) Test Vector Spreadsheet (\*.txt) Tectronix Logic Analyzer (\*.txt) Protel Advanced PLD(\*.wvf) AV $\Psi$  (\*, av $\Psi$ ) VHDL Waves Vectors (Aldec) (\*.vec) Altera table format (\*.tbl) German format (\*.ger) Spice - CSDF Format (\*.csd)

## WaveFormer Pro Export

Timing Project (\*.tim) Free Parm (\*.fp) Text Free Parm (\*.txt) TDML $(*.tdm;*.tdm)$ Waveform Filter (\*.tim\*) Workview CMD (\*.cmd) Mentor QuickSim II (\*. f) VHDL Wait (\*.vhd) VHDL Transport (\*.vhd) Verilog (\*.v) Spice sources (\*.cir) HSpice sources (\*.cir) PSpice digital (\*.fst) Xilinx/Aldec/Orbit (\*.asc) Abel stimulus (\*.abv) Abel Pins stimulus (\*.abv) Minc PLD-Designer (\*.stm) Agilent Pattern Generator(disk)(\*.hpd) Agilent Pattern Generator(bus)(\*.hpb) Agilent Pattern Generator(binary) )(\*.pgb) STIL Test Vectors (\*.stl) ALTERA Vector Format (Binary) (\*.vec) ALTERA Vector Format (Hex) (\*.vec) PLA Format (\*.pla) Model sim Force File (\*. sim) Test Vector Spreadsheet (\*.txt) Test Vector Spreadsheet without Timing  $(*.txt)$ Tektronix Test Vector Spreadsheet Clocked  $(*.txt)$ Logic Express stimulus(\*.txt)

PC Synapti CAD <SynaptiCAD >¥Licensing¥lmtools.exe

PC

[Hostid]

PC Hostid

[Save Text]

Hostid

lmutil.txt

lmutil.txt register@ilink.co.jp WaveFormer Pro

e-mail

Unix

**W** ndows

Lmtools

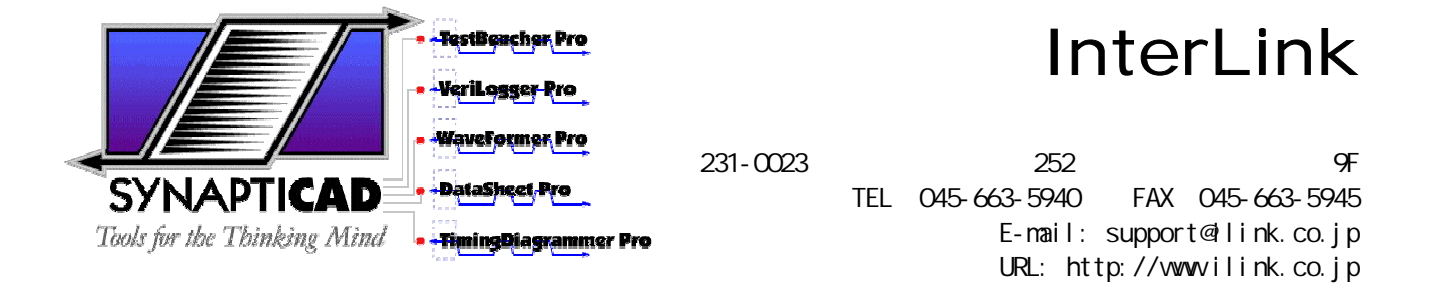